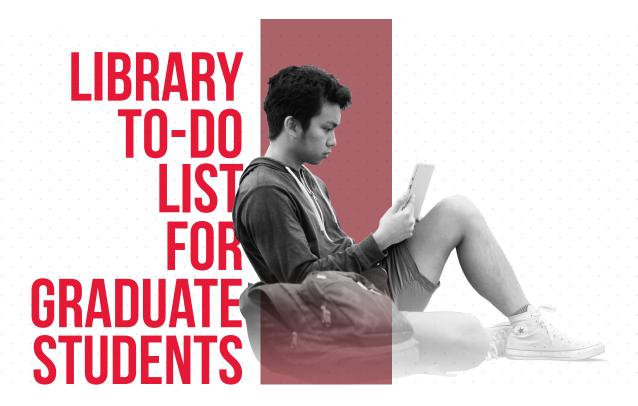

# Learn the name of your liaison librarian: <a href="mailto:librarians\_by\_subject">library.unlv.edu/contact/librarians\_by\_subject</a>

Liaison librarians have subject-specific expertise and can assist you with locating resources related to your research area. If you are teaching, a liaison librarian can work to provide library instruction for your students.

# Make an appointment with your liaison librarian: guides.library.unlv.edu/appointments

Liaison librarians are available for one-on-one research consultations.

### Activate your library account: <a href="mailto:library.unlv.edu/help/activating\_your\_account">library.unlv.edu/help/activating\_your\_account</a>

Access electronic resources off campus, borrow books we do not own, and renew books online.

Get an account with RefWorks, a web-based bibliographic management tool: <u>library.unlv.edu/research/refworks</u> Start organizing your research right away.

#### Install RefWorks Write-N-Cite on your personal computer: library.unlv.edu/help/refworks/writencite.html

Access your RefWorks references and easily cite and format them within Microsoft Word. It does the work for you.

#### Sign up for an ILLiad account: unlv.illiad.oclc.org/illiad/logon.html

Request items we do not own from other libraries. You can get scanned articles emailed to you within three days and books within seven days.

#### Take advantage of Link+: <a href="mailto:csul.iii.com/">csul.iii.com/</a>

Order books the library does not own or are checked out.

#### Sign up for a library workshop: <a href="mailto:library.unlv.edu/inst/ws\_descriptions.php">library.unlv.edu/inst/ws\_descriptions.php</a>

Workshops are on a broad array of research-related topics ranging from locating grants and fellowships to strategies for developing an effective literature review.

#### Locate your discipline's subject guide or ask your liaison librarian to create one: guides.library.unlv.edu/

They contain information about all the key resources in your subject area and how to access them.

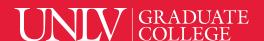

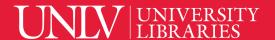